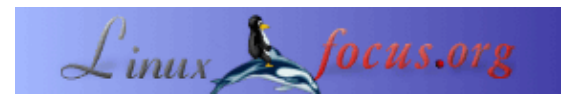

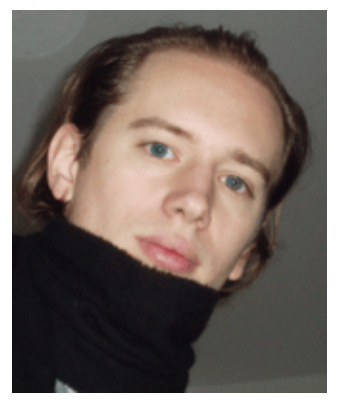

by Arnout Engelen <amouten(Q)bzzt.net>

*About the author:*

Arnout Engelen is a CS student at the University of Nijmegen, the Netherlands, and an employee at TUNIX, an internet security company. In his spare time, he likes to run distances and play the tenor sax.

### **Optimizing C/C++ programs using the GProf profiler**

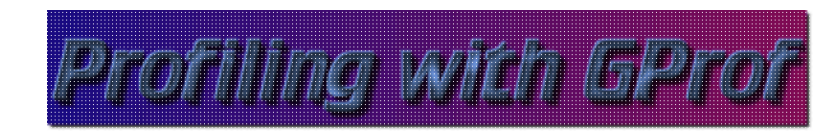

#### *Abstract*:

One of the most important things to keep in mind while optimizing an application is: optimize where it counts. It is no use to spend hours optimizing a piece of code that usually runs for only 0.04 seconds anyway.

GProf provides a surprisingly easy way to profile your C/C++ application and spot the interesting pieces right away. A small case study shows how GProf was used to reduce the running time of a real−world application from over 3 minutes to under 5 seconds, by identifying 2 data structures as important and optimizing those.

Historically, the program goes back as far as 1982, when it was introduced on the the SIGPLAN Symposium on Compiler Construction. It is now a standard tool available on virtually all flavors of UNIX.

**\_\_\_\_\_\_\_\_\_\_\_\_\_\_\_\_\_ \_\_\_\_\_\_\_\_\_\_\_\_\_\_\_\_\_ \_\_\_\_\_\_\_\_\_\_\_\_\_\_\_\_\_**

# **Profiling in a nutshell**

The concept of profiling is a very simple one: by recording at what times a program enters and leaves functions, it's possible to calculate in what parts of the program it spends most of its time. Now making this measurement sounds like something that requires a lot of effort − luckily, nothing is further from the truth! It's as simple as compiling with an extra gcc flag ('−pg'), running the program (to collect the profiling data), and running 'gprof' on the resulting statistics file to present it in a more convenient manner.

## **Case study: Pathalizer**

I use a real−world application as an example here, part of [pathalizer:](http://pathalizer.bzzt.net) The event2dot executable which translates a pathalizer 'events' file to a graphviz 'dot' file.

In short, it reads the events from a file, storing them as graphs (with pages as nodes, and transitions between pages as edges). This collection of graphs is then 'summarized' into one big graph, which is printed in the graphviz 'dot' format.

#### **Timing the application**

First, we run the program we want to optimize without profiling, and measure how long it takes. The example sources used, along with a sample input of considerable size (55000 lines), are provided.

On my machine, a run of event2dot took more than 3 minutes on this input:

real 3m36.316s user 0m55.590s sys 0m1.070s

### **The profiling**

Enabling gprof profiling is done by adding the '−pg' flag at compile time. We recompile the application with this flag:

g++ −pg dotgen.cpp readfile.cpp main.cpp graph.cpp config.cpp −o event2dot

We can now run event2dot again on our test−eventsfile. During this run, profiling information on event2dot will be gathered, and a 'gmon.out' file will be generated. We view the result by running 'gprof event2dot | less'.

gprof now shows us the following functions are important:

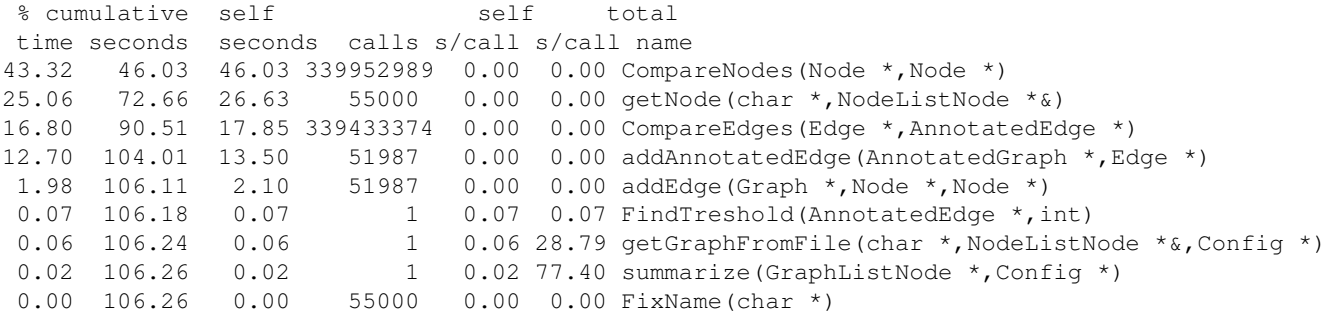

The most interesting column is the first one: this is the percentage of the running time of the program that is spent in this function.

### **The optimization**

This shows the program spends almost half its time in CompareNodes. A quick grep shows CompareNodes is called only by CompareEdges, which in turn is only called by addAnnotatedEdge − both of which are also in this list. This looks like an interesting point to do some optimizing.

We notice addAnnotatedEdge is traversing a linked list. Though easy to implement, a linked list is not the best of data types. We decide to replace g−>edges with a binary tree: this should make finding stuff in the structure much faster, while still being able to 'walk' through it.

### **Results**

We see this indeed reduces the execution time:

real 2m19.314s user 0m36.370s sys 0m0.940s

### **A second pass**

Running gprof again reveals:

% cumulative self self total time seconds seconds calls s/call s/call name 87.01 25.25 25.25 55000 0.00 0.00 getNode(char \*,NodeListNode \*&) 10.65 28.34 3.09 51987 0.00 0.00 addEdge(Graph \*, Node \*, Node \*)

It looks like the functions that used to take up more than half of the time have now been reduced to irrelevant details! Let's try this again: we replace the NodeList by a NodeHashTable.

This is also clearly a big improvement:

real 0m3.269s user 0m0.830s sys 0m0.090s

There are

[KProf](http://kprof.sf.net)

think the

## **Other C/C++ profilers**

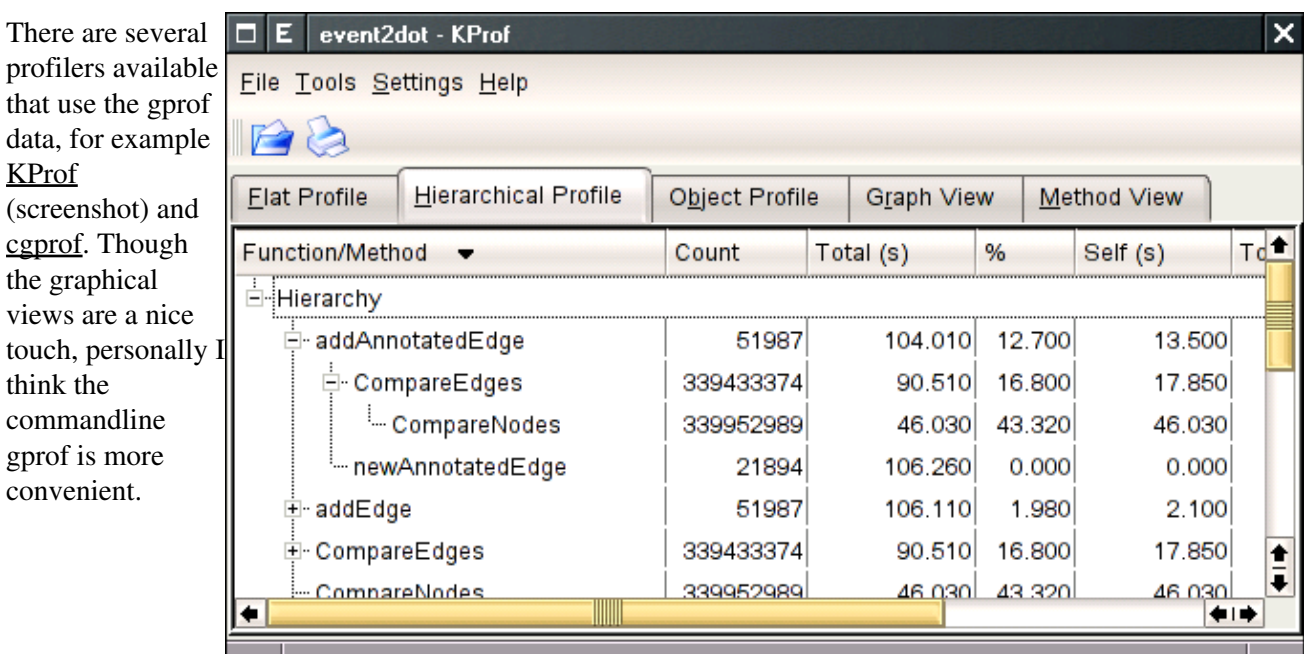

# **Profiling other languages**

We covered profiling C/C++ applications with gprof here, but similar things can be done for other languages: for Perl, you use the Devel::DProf module. Start your application with perl −d:DProf mycode.pl and view the results with dprofpp. If you can compile your Java program with gcj, you can just use gprof, however only single threaded Java code is currently supported.

# **Conclusion**

We have seen that, using profiling, we can quickly find the portions of an application that would benefit from optimization. By optimizing where it counts, we have reduced the running time of the example application from 3m36 to less than 5 seconds.

### **References**

- Pathalizer: <http://pathalizer.sf.net>
- KProf: <http://kprof.sf.net>
- cgprof:<http://mvertes.free.fr>
- Devel::DProf<http://www.perldoc.com/perl5.8.0/lib/Devel/DProf.html>
- gcj:<http://gcc.gnu.org/java>
- : pathalizer example files: download for article371

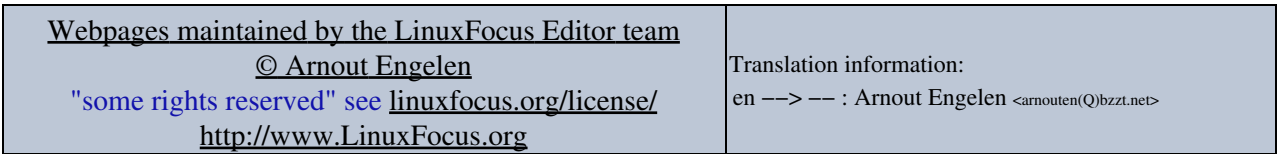

2005−04−02, generated by lfparser\_pdf version 2.51